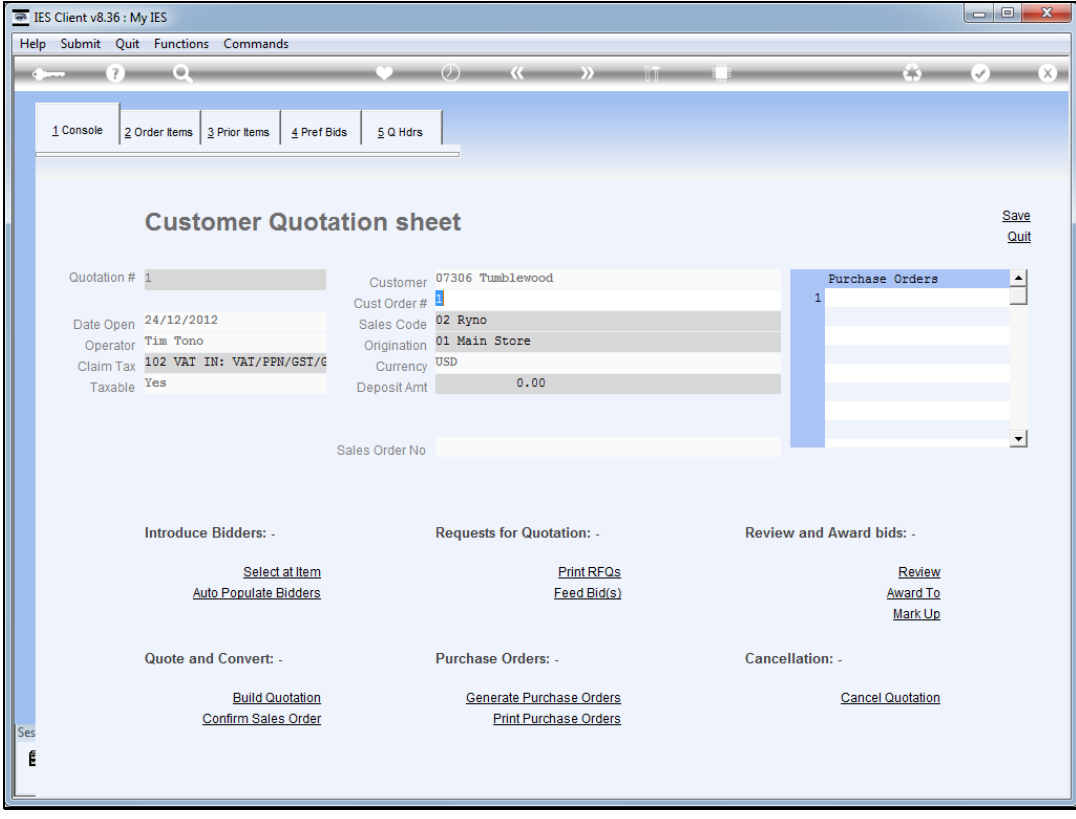

Slide notes: Once we have feedback on all the bids from the Suppliers, and have recorded those, we can proceed to award each Item per our selection.

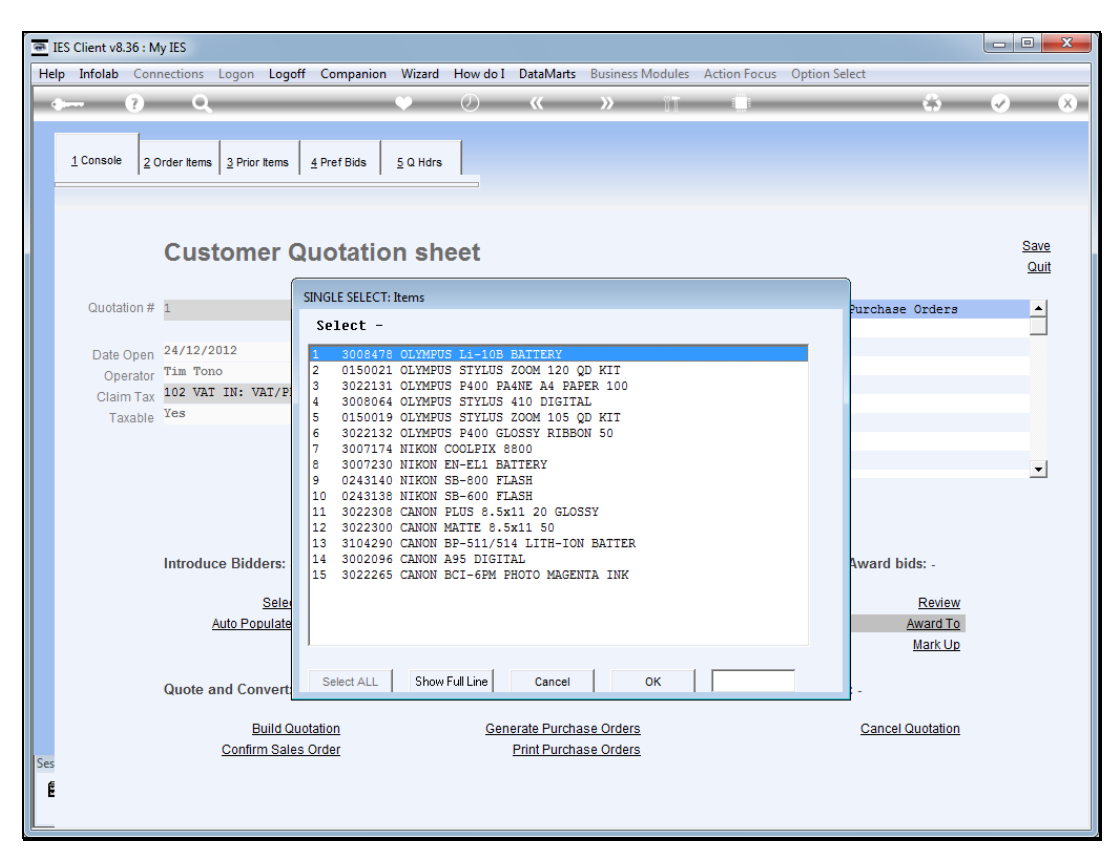

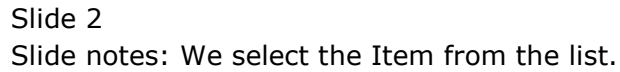

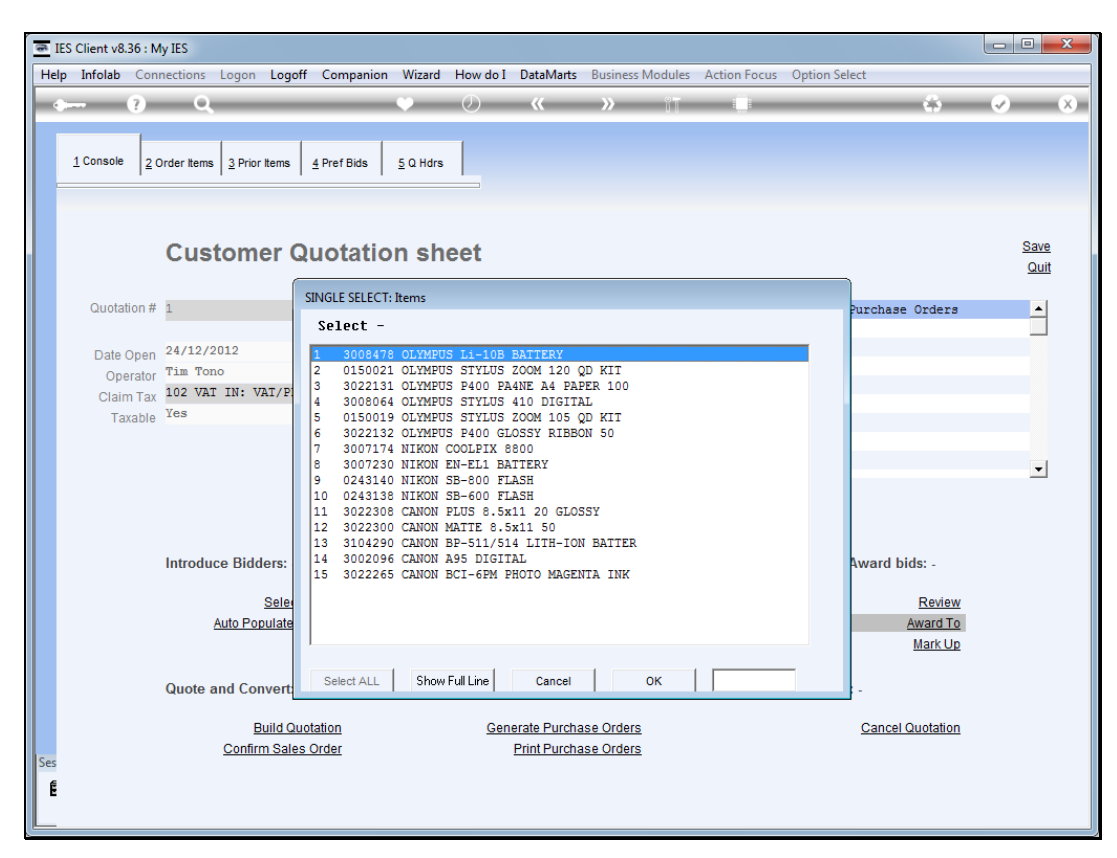

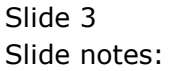

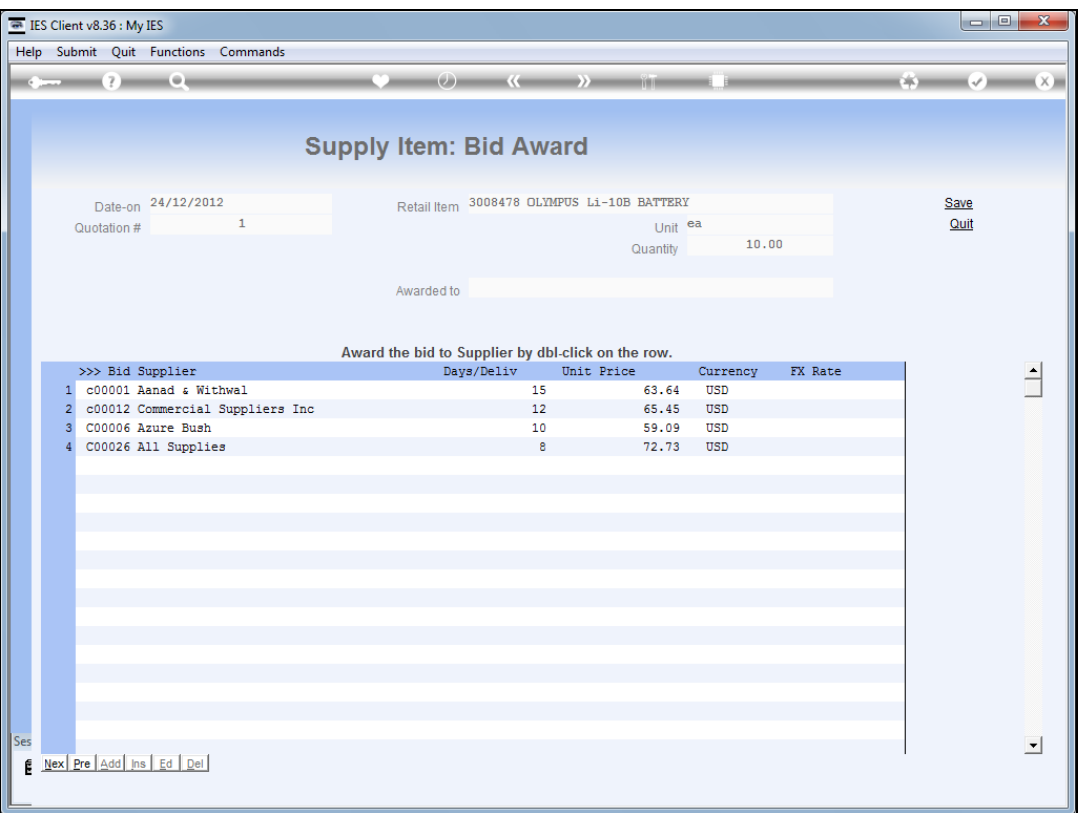

Slide notes: We review the bids and delivery, and dbl-click the bid to award.

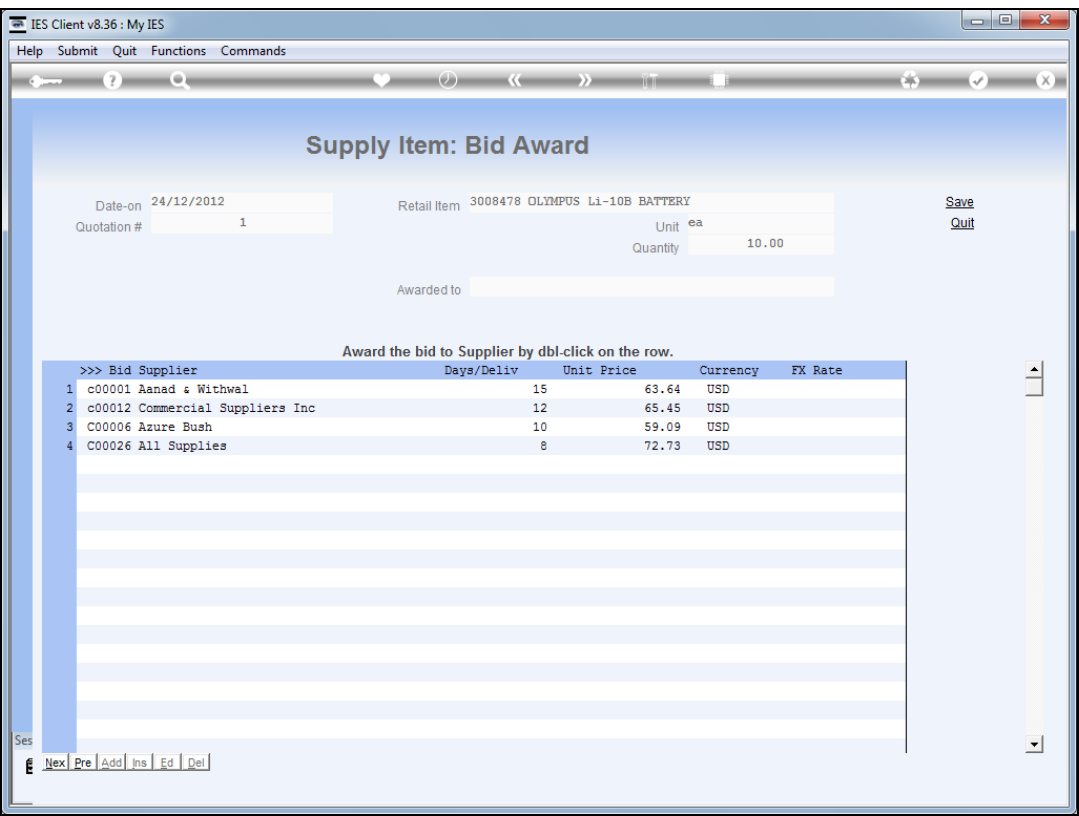

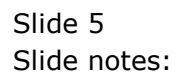

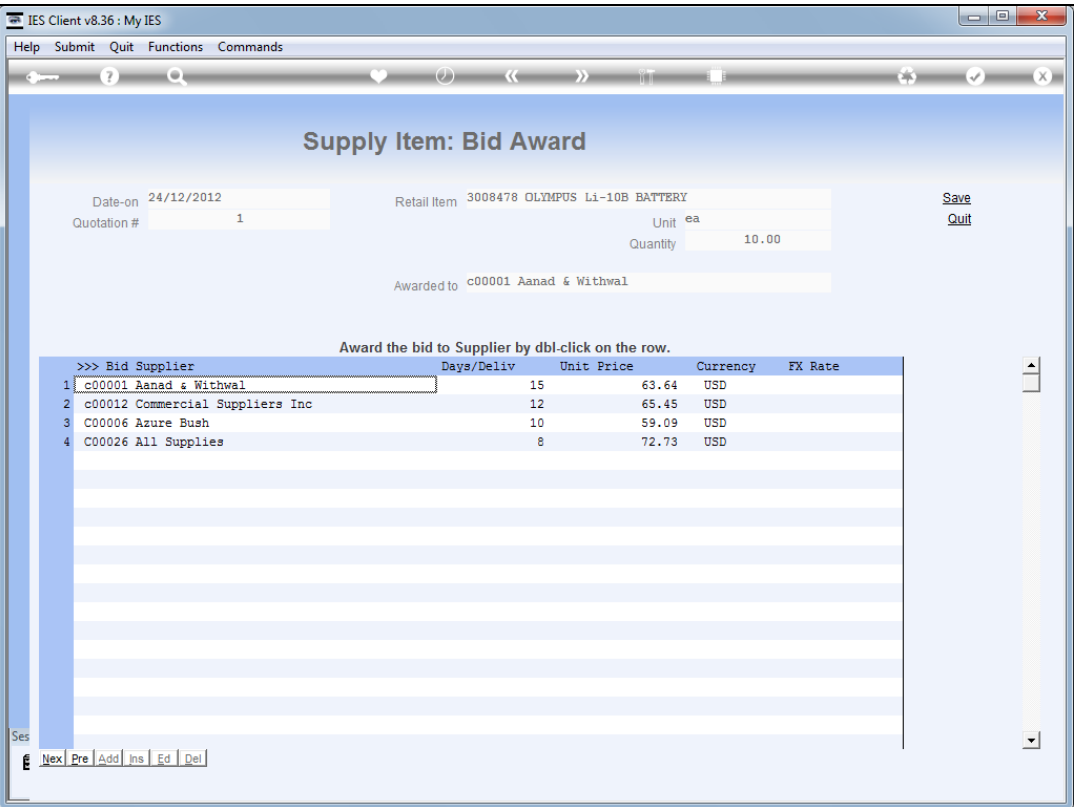

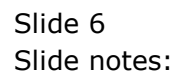

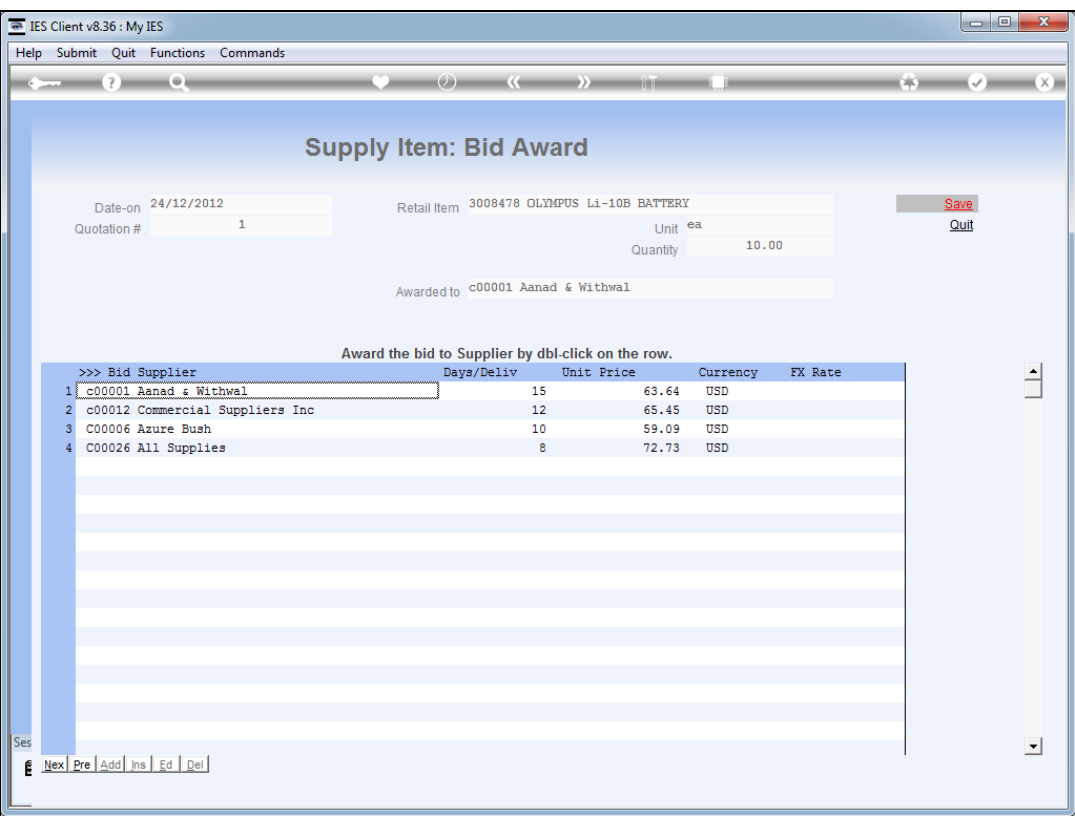

Slide notes: And we choose SAVE.

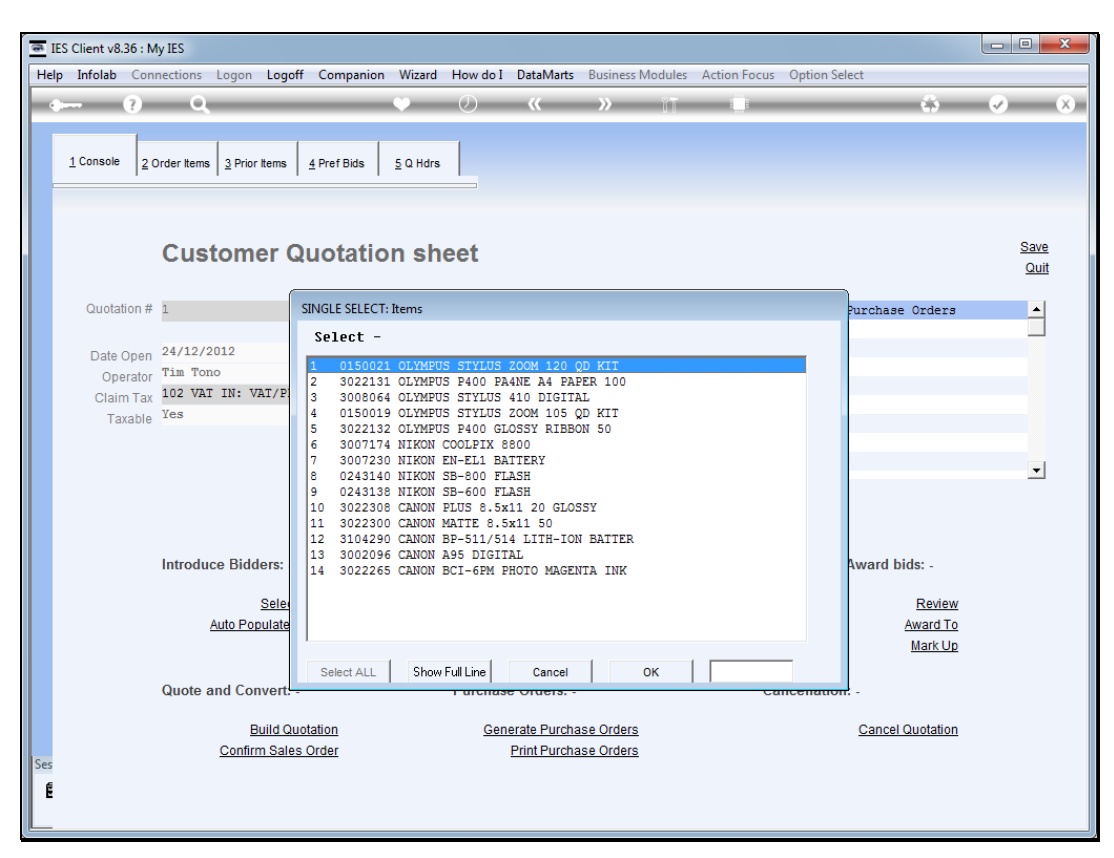

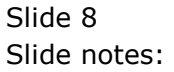

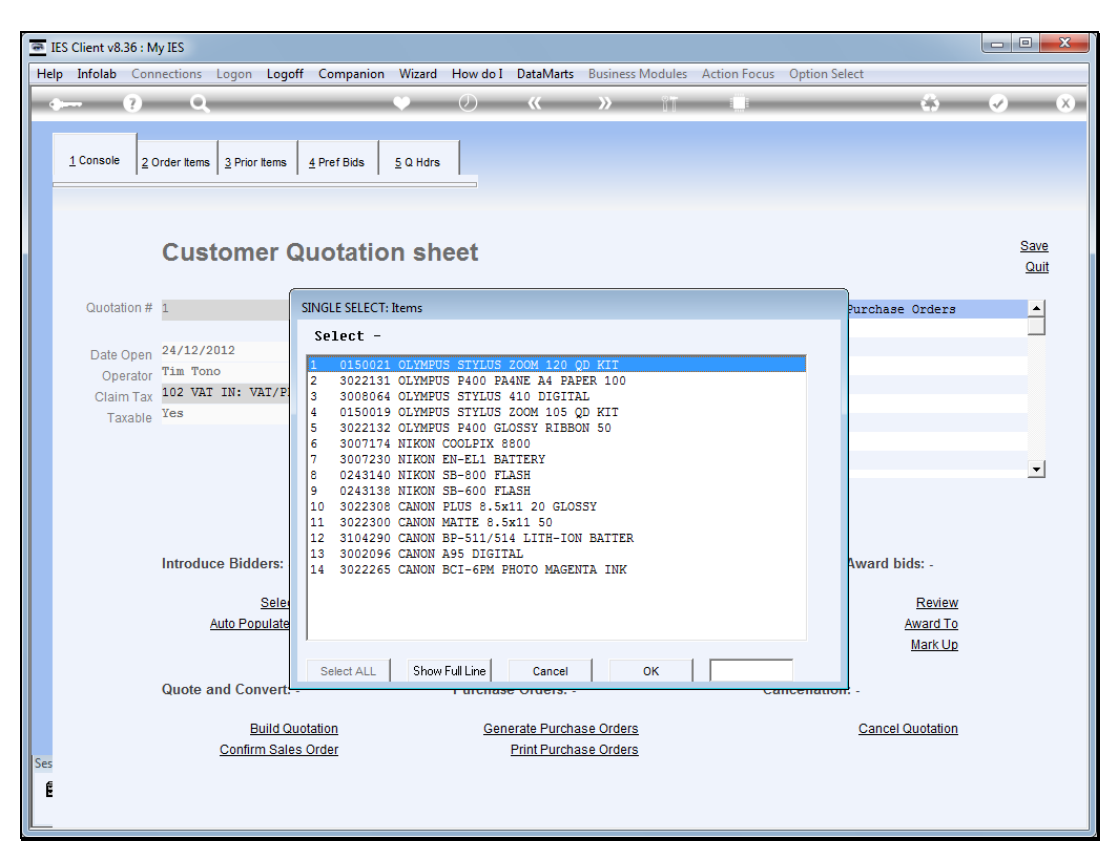

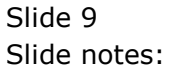

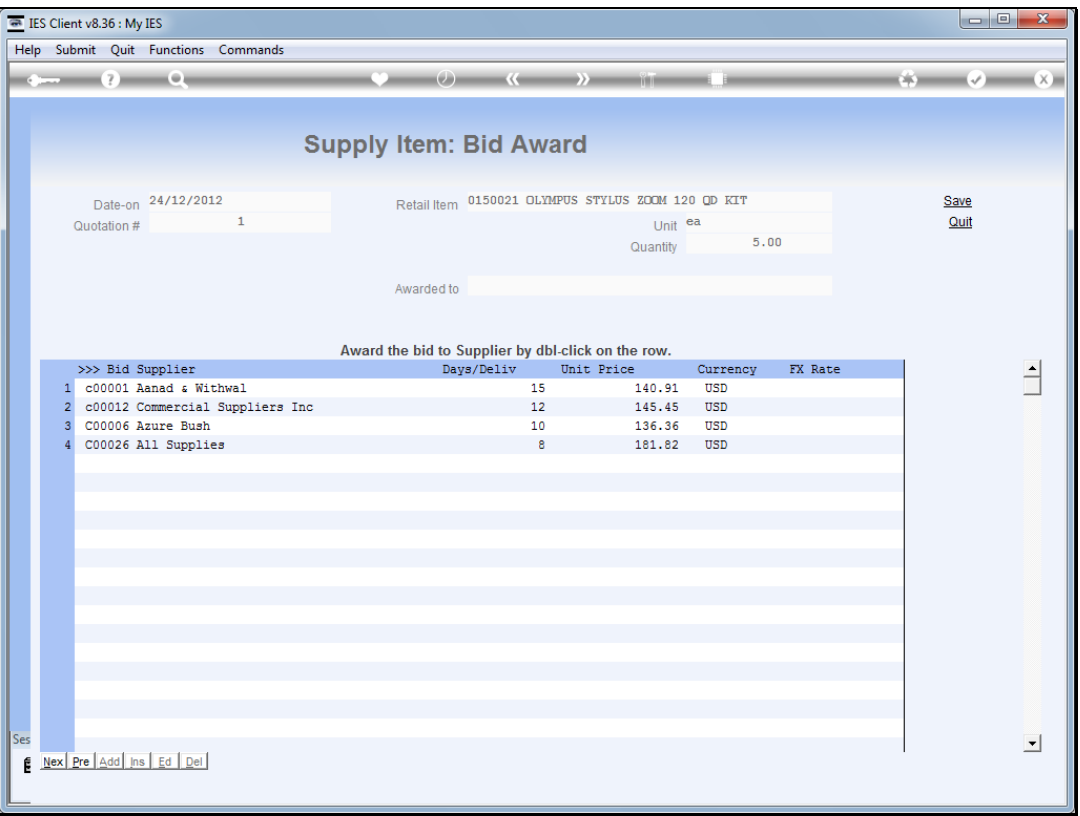

Slide notes: We proceed in this fashion for all Items on the quotation, and we can return, change and / or correct bids as much as we like, up to the time when the Quotation is accepted and the Sales Order is confirmed.

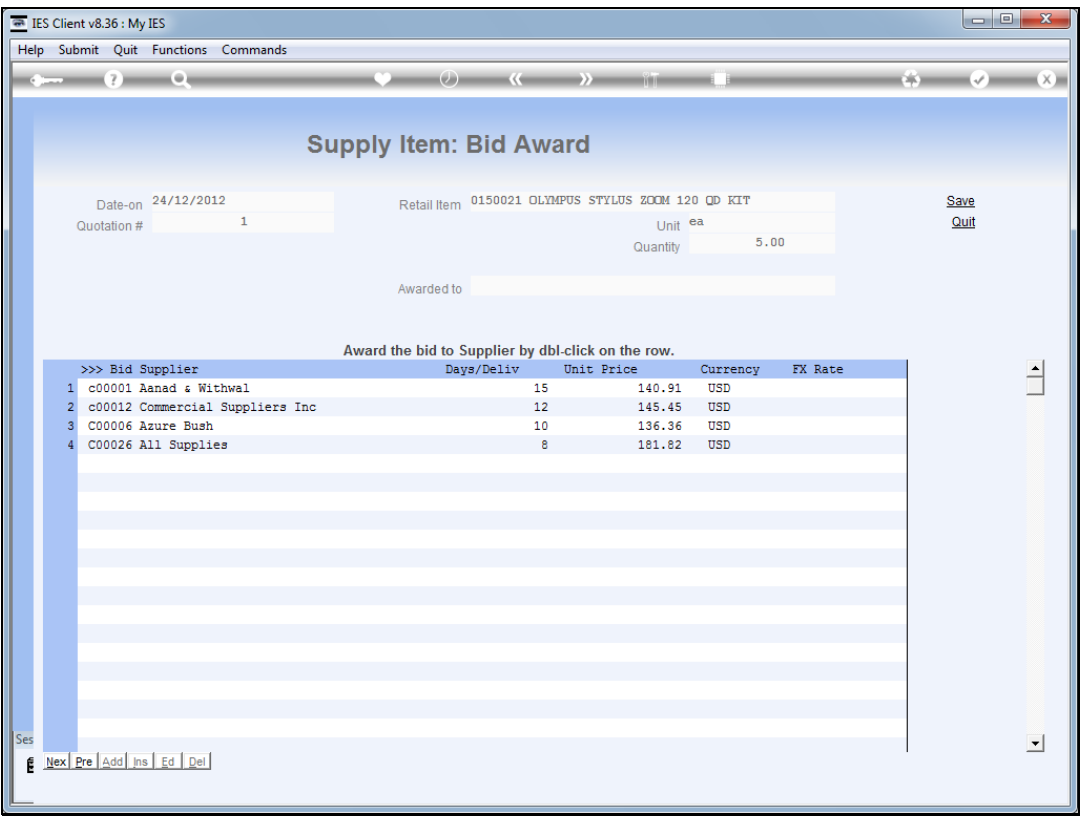

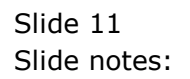

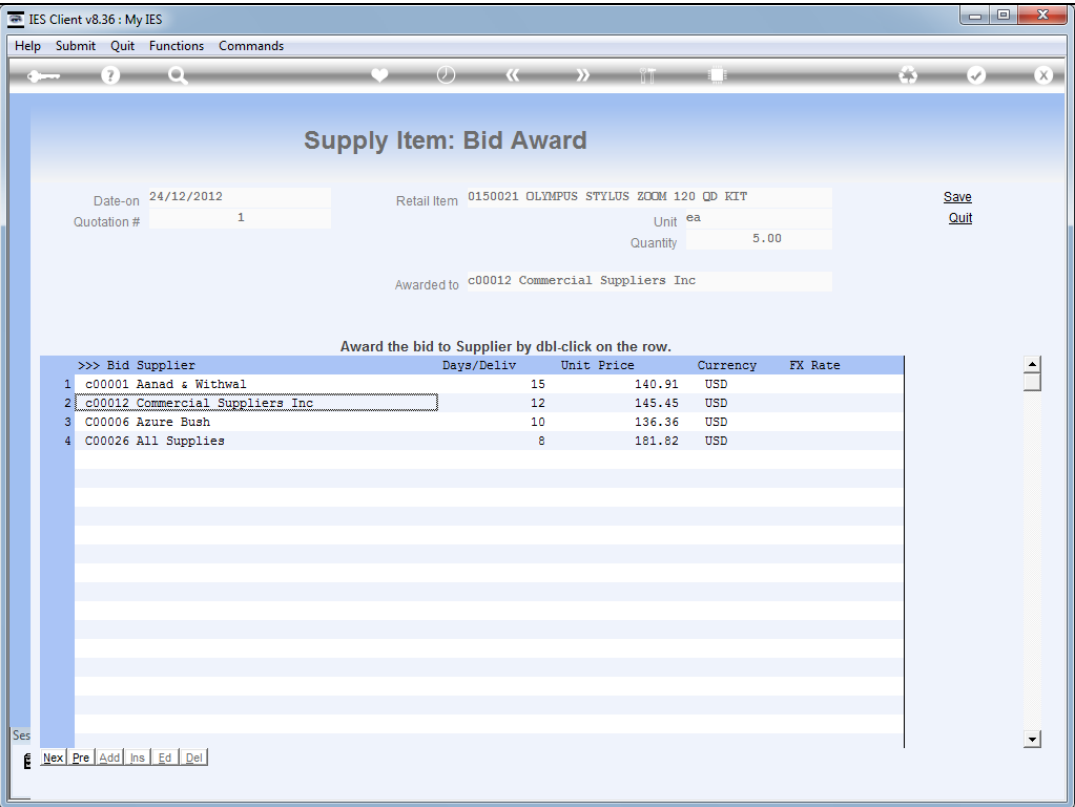

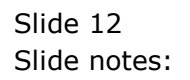

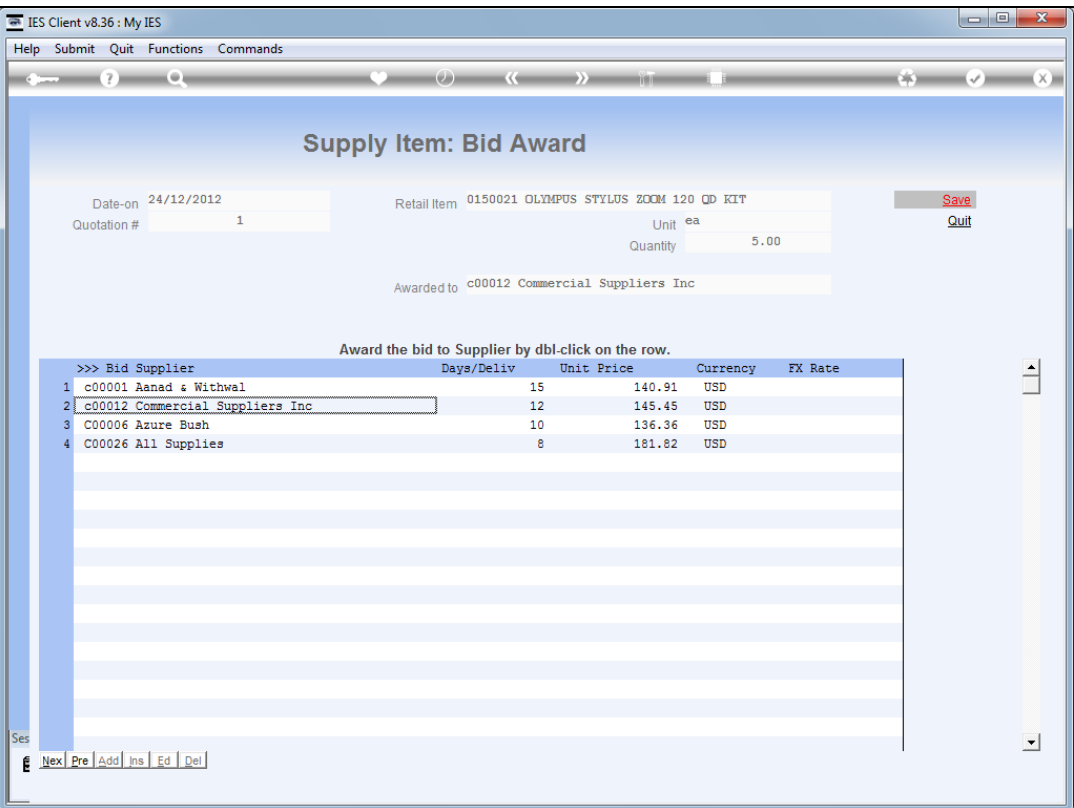

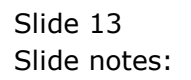

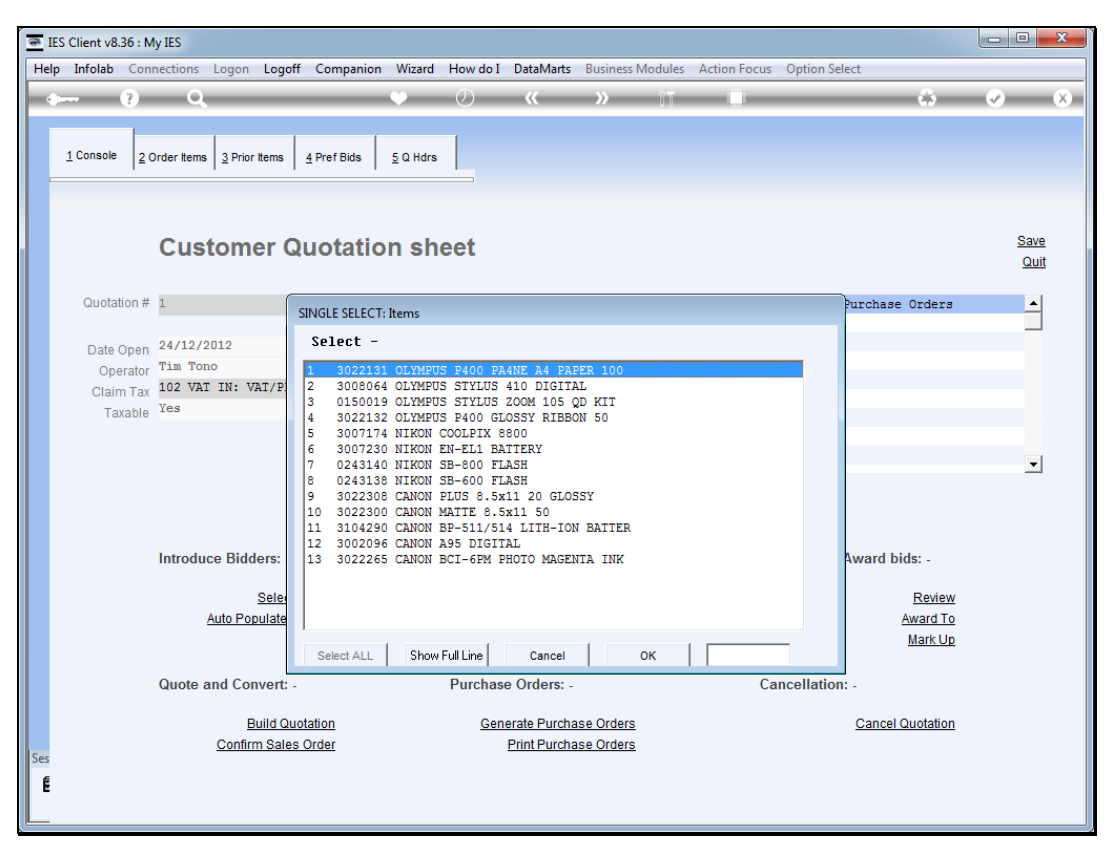

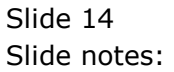

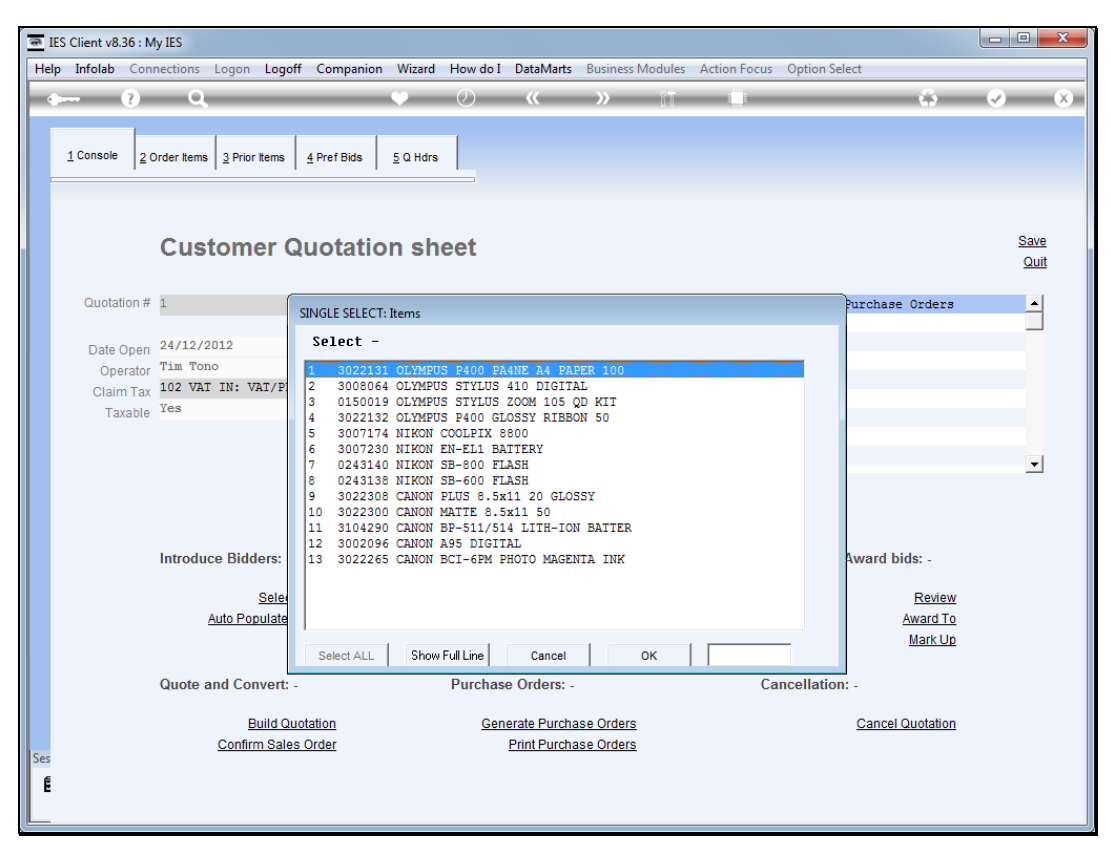

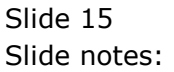